BG交易所下载链接与方法(手机APP4.7.8)

Andriod 系统安装教程

1、登录官网,点击 "Android" 安装包,下载完成后按照系统引导安装即可。

2、当您在安装或使用过程中遇到任何问题,请点击 "帮助" 联系客服。

iOS系统安装教程

1、准备一个非限制国家或地区 (美国、中国香港等)的 Apple ID, 在 App Store 切换 Apple ID。

2、打开 App Store

应用,点击右上角的头像,退出登录,使用美国或香港地区的 Apple ID 登录。(如果提示"无法登录",可能是您近期切换账号过于频繁。您可以更换 ID 或者几小时后重试。如果 ID 被锁定,则需要进行验证或更换 ID 后再试。)

 3、登录成功后,会自动跳转至 ID 对应地区的 App Store。在 App Store 中搜索"Bitget",点击"GET"即可开始安装。

4、回到桌面即可看到 Bitget App 已安装成功。

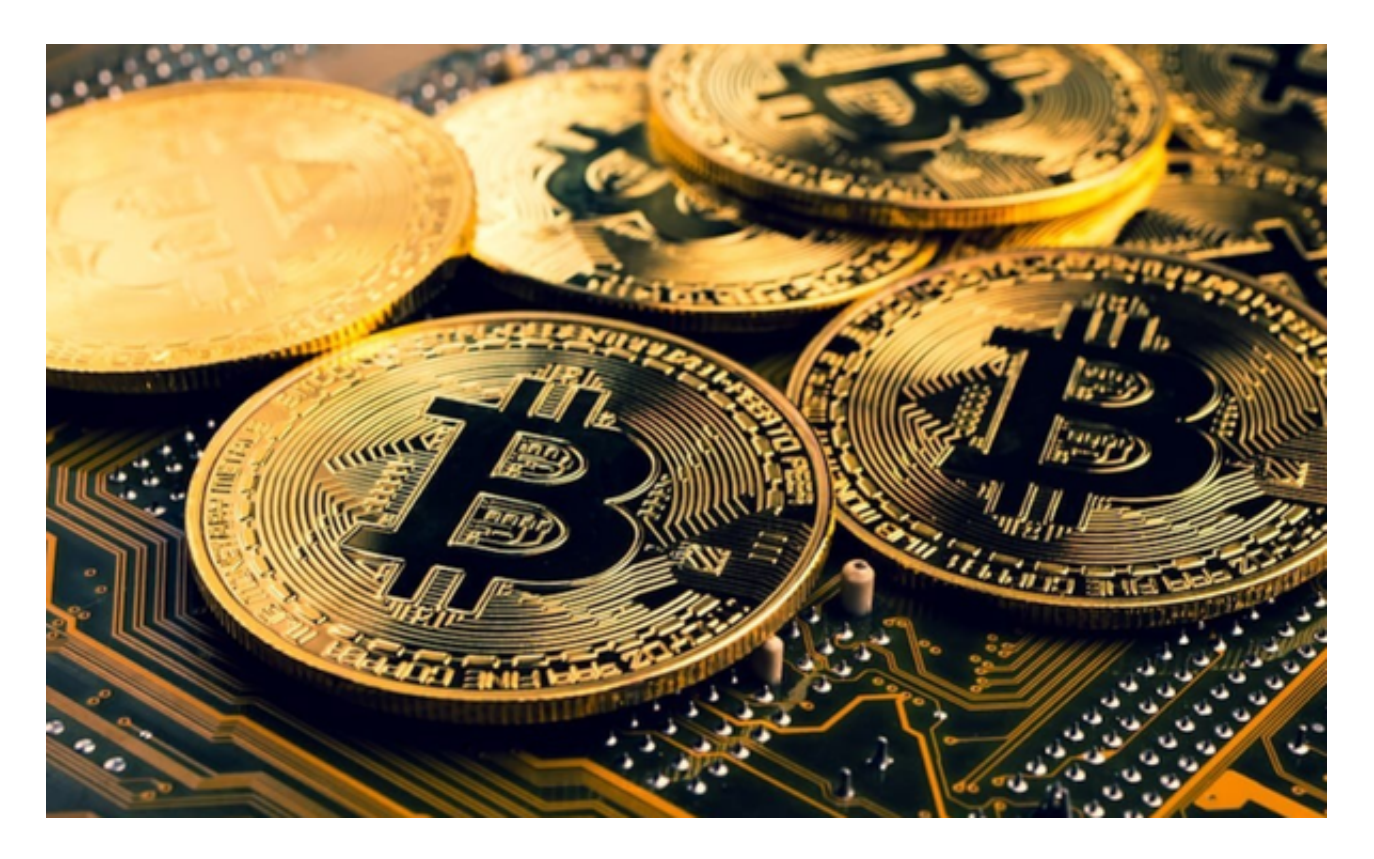

BG交易所简介

 Bitget交易所是全球领先的社区共治数字资产交易平台,它隶属于数字金融品牌bi tget Group旗下,致力于为全球用户提供最安全、优质的数字资产交易、管理及金 融服务。

 Bitget还是世界排名前十、合约交易量排名第五的虚拟货币交易所。Bitget最大的 特色在于拥有全网最丰富的合约交易产品,涵盖USDT合约、币本位合约等超过30 种产品可供交易,杠杆2~125倍,并拥有全稳功能最丰富的下单功能,比如闪电下 单、止盈止损、一键反手等等。

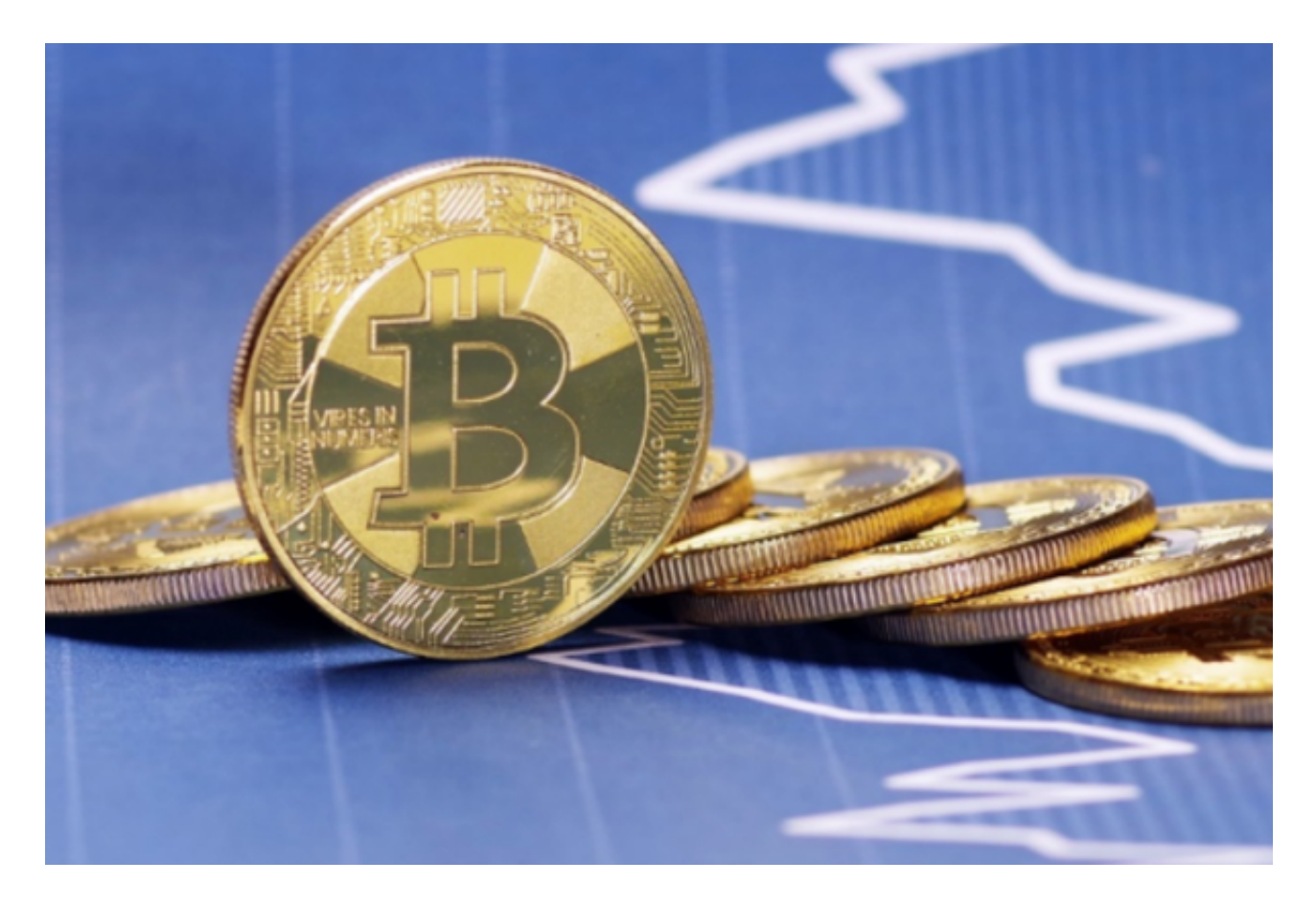

BG交易所优势

易于交易

 现在虚拟货币的交易已不同往日,已经没有人再寻找经纪人进行买入/卖出的操作 了。通过交易平台在线交易,只需点击鼠标便可轻松完成,大大节省了我们的交易 时间、缩减了交易流程。

在线交易平台拥有可负担性

 在线交易可以为我们节省很多不必要的支出非常实惠,让我们的交易成本大幅下 降,从而使我们在交易所得的收入中更好地获益。

在线交易平台更人性化

 之前,我们想要交易还得看经纪人的时间,但是在线交易推出后,无论是白天还 是夜晚,只要我们想交易便可随时进行。并且还允许交易者选择何时进行交易,让 我们可以有更多的时间了解市场行情。此外,现在的交易平台完全支持移动设备, 无论身处何方,只要有网络便可获益。

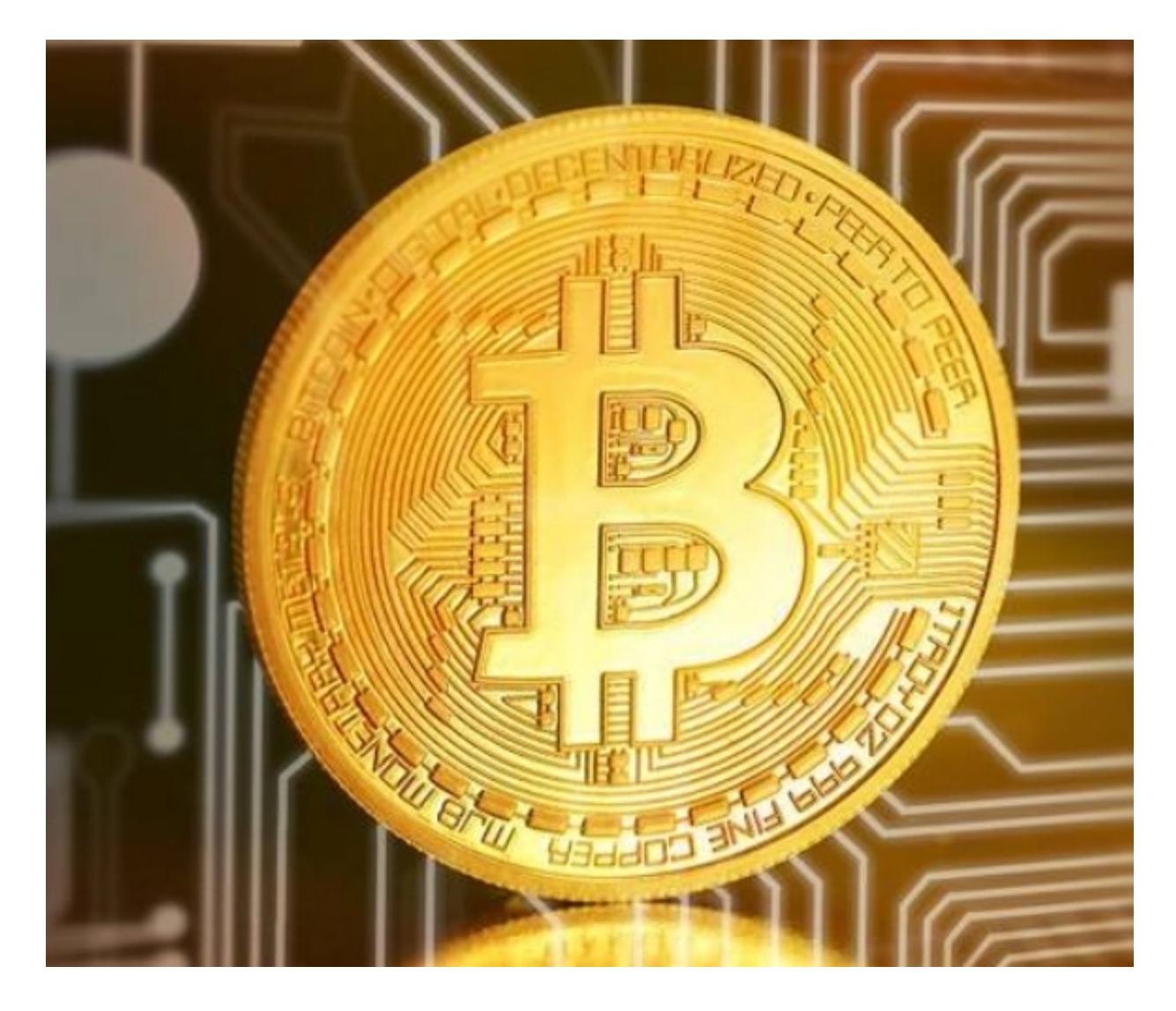

以上便是BG交易所下载链接与方法(手机APP4.7.8)。